## **Using the Windows 10 Voice Recorder**

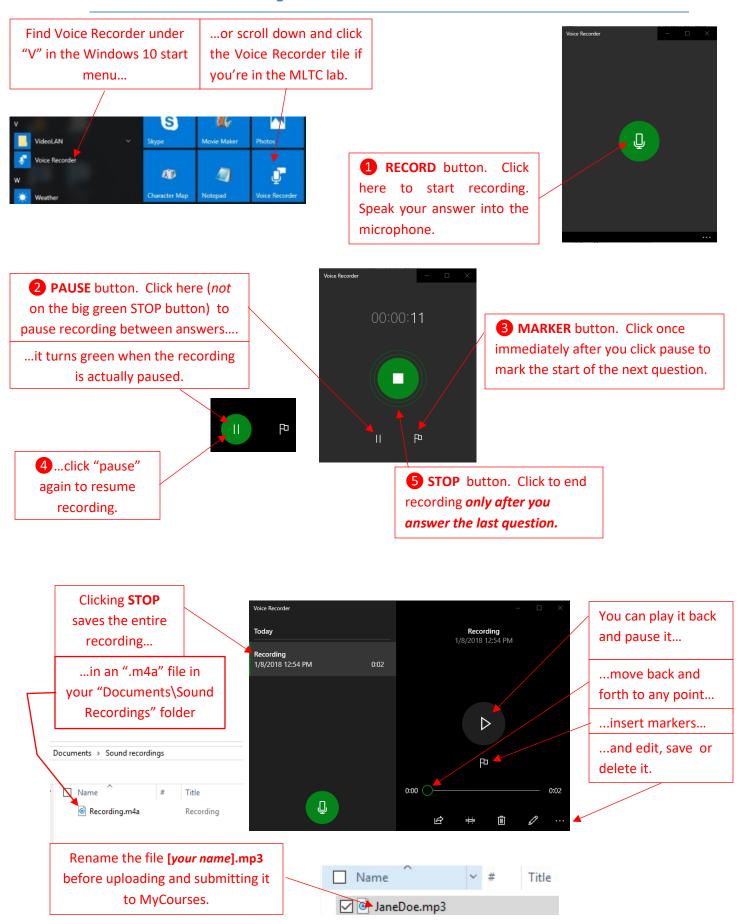